# **Workshop on Trackchild 1.6**

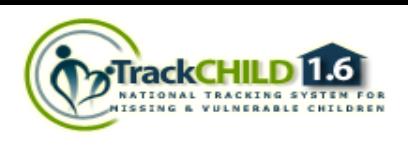

#### **Venue:** CID Conference Hall,  $D = 17/12/2014$ Bhawani Bhawan, Kolkata

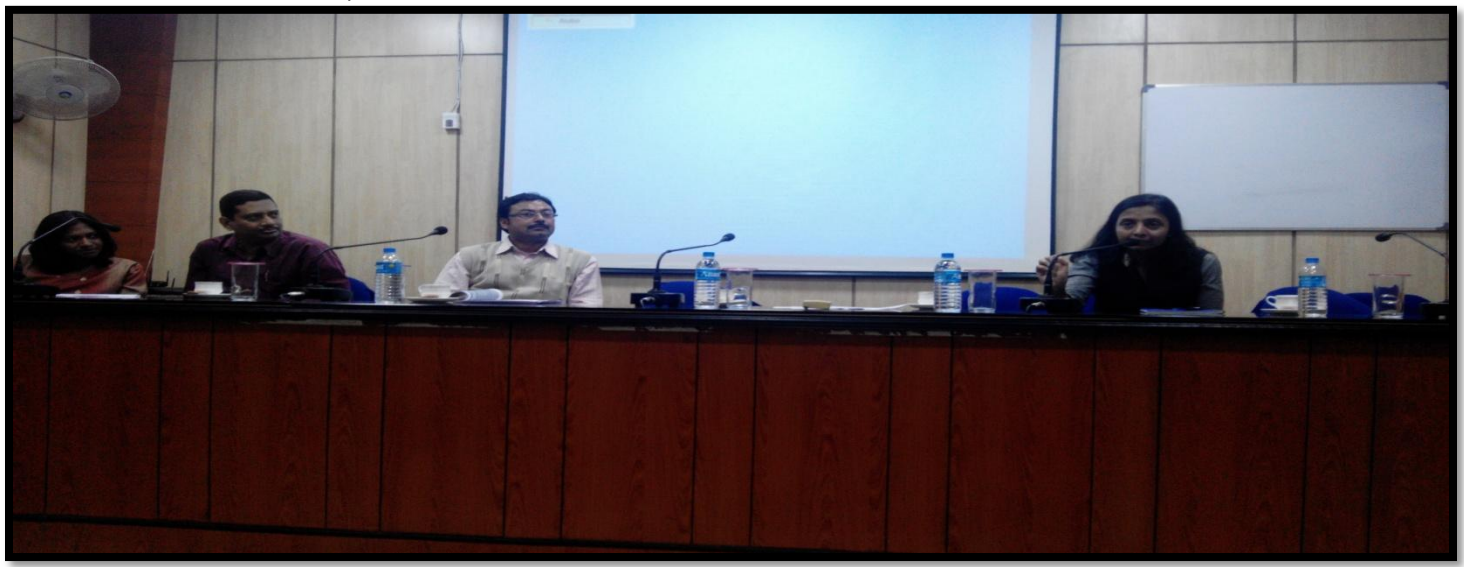

## **Members Present:**

- 1. Shri Ram Phal Pawar, IPS, ADG, CID, West Bengal,
- 2. Smt Damayanti Sen , IPS, DIG-CID,
- 3. Smt. Soma Das Mitra, IPS, SS West CID, West Bengal.
- 4. Dr. Subrata Roygupta, Scientist "B", National Informatics Center WBSC.
- 5. Police Personnel of different DCRB, West Bengal

#### **Inaugural Session:**

The Workshop was inaugurated by Shri Ram Phal Pawar, IPS, ADG, CID, West Bengal. He discussed the various aspect and usefulness of Trackchild 1.6 portal to all the participants. After that a keynote address was given by Smt Damayanti Sen, IPS, DIG-CID. She advised all DCRBs and AHTUs that they must be investigate each missing case which more than 120 day old and these report must be forwarded to DLSA for monitoring.

A brief power point presentation on Trackchild 1.6 was given by the Dr. Subrata Roygupta, Scientist "B", National Informatics Center WBSC. At the time of presentation, missing and recovered statistics of West Bengal is discussed and all the participants found that the most of the female teenagers and male minors went missing from the west Bengal. After that a tea break was announced.

## **Technical Session:**

In technical session was organized by the NIC team under the observation of Dr. Subrata Roygupta, Scientist "B", National Informatics Center WBSC. At the time of technical session a brief overview was given by the NIC team and following modules were discussed-

1. TrackChild 1.6 Home Page.

# **Workshop on Trackchild 1.6**

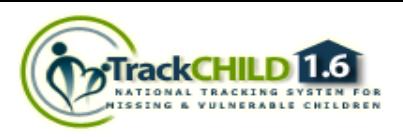

- 2. Stakeholders login in Trackchild 1.6.
- 3. How to fill up the police station profile.
- 4. Child Profile forms (Form-M and Form-R).
- 5. Password recovery & alert module.
- 6. Searching and Matching.
- 7. Investigation Check list.
- 8. Various types of Alerts.
- 9. Various types of MIS reports.
- 10. How to matching through dynamic searching.
- 11. How to make final matching using still missing module.
- 12. How to retrieve password using Forget password module.
- 13. How to aware about the new features of TrackChild portal.
- 14. How to check the citizen alerts.
- 15. How to create Search agent and usefulness of Search agent.
- 16. How to insert the unidentified dead bodies' case.
- 17. How to insert the supreme court

During discussion of above modules following issues and requirements were arise-

# **Administrative Issues**

- 1. Most of the DCRB like Birbhum, Asansol-Durgapur Police Commissionerate, Darjeeling etc do not have computers for data entry.
- 2. Most of the Missing Person Squared is vacant.
- 3. Most of the DCRB do not have internet connections.

# **Technical Issues**

- 1. Most of the DCRB want to edit the Name, GDE details and age of the child or person. NIC team ensure them that State nodal agency CID will get the authority to edit the above details
- 2. Matching percentage is not increased in various MIS reports. NIC team look after this matter and these issues will be resolved within a week
- 3. They want to know what the provision in case of double entry is. NIC team advised them that they contact to the CID or Support team with the duplicate IDs .So, CID or Support team will delete the duplicate entries.
- 4. Many of DCRB want to upload the details of CS and FRT. So, NIC team demonstrates the Investigation check list module where they can upload the above details in regular wise.
- 5. Many of the DCRB unable to upload the Missing or recovery details for a Person or child whose nationality is not Indian because they unable to upload the contact details of that person or child.
- 6. FIR option is not open for particular Police Station. NIC team look after this matter and these issues will be resolved very soon.
- 7. Malda, Howrah Commissionerate DCRB want to add some Police Stations .NIC team advise them they can forward a mail to Support team of TrackChild via CID with the NCRB code of that police stations so support team can create the login of that police stations.

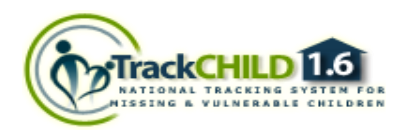

# **Workshop on Trackchild 1.6**

8. When they click on the submit button of Form-M and Form-R twice a duplicate entry was made. NIC team look after this matter and these issues will be resolved very soon.

## **Requirements from various DCRBs**

- 1. If fathers name is not available then spouse name is treated as guardian's name.
- 2. They want photo resizing software at form-m and form-r.
- 3. Missing Id or Recovery Id, GDE details and FIR details shows in child dashboard.
- 4. They want a MIS report which shows the number of cases registered against number of missing or kidnapping under a DCRB.

## **Requirements from CID West Bengal**

- 1. FIR details become mandatory for a child.
- 2. MIS report regarding photograph upload statistics.
- 3. Still missing alert under this state at alert section.
- 4. They unable to upload many data because last name of the child or person mandatory. So, they want this field optional.
- 5. Preview of the picture is needed before uploading at form-m and form-r.
- 6. Age field is always opened during the form-m and form-r entry.
- 7. Height in Feet and inch is always opened during the form-m and form-r entry.
- 8. They want add an option called absconding in type of person at form-m.
- 9. They want to enter the act and section details using textbox.
- 10. CID wants to add the PS, DCRB and State name at final match report dashboard.
- 11. In various PDF print option they want to add the ID, GDE details and FIR details of the child or person.
- 12. They want to send various documents using email mechanism via TrackChild portal.
- 13. Modification in design of duplicate entry alert for understanding.
- 14. CID wants to edit the Name, GDE details and age of the child or person.